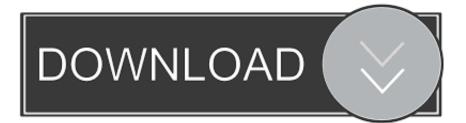

## Dis Tv Forced Software Upgrade Gride

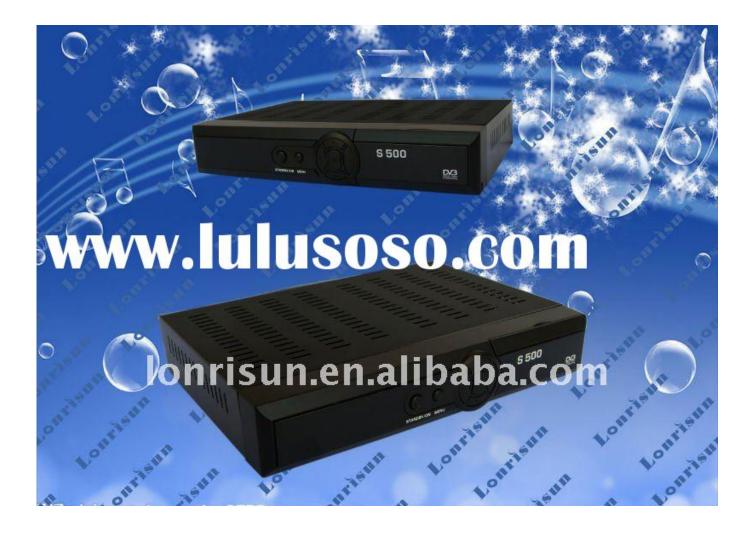

Dis Tv Forced Software Upgrade Gride

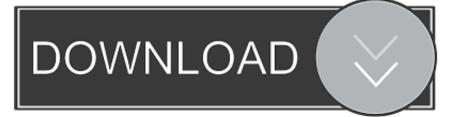

Problem is now i get an error message saying 'Error occured while doing Software Upgrade.. Then my receiver went of n then back on again Ia m guessing tht the downlaod was okie coz now i get a new menu screen.. Yest when i switched on my receiver, it said 'Software Upgrade Downloading It went all the way to 100%.. Careful not to mis-align it because without the correct tools, it could be a nightmare to get back in the right position.. Dish tv forced software upgrade problem?Hi Guys, So far my DishTV was working fine, although DishTV Active was not.

Sling TV released a new "traditional guide Microsoft ramps up its efforts to make users upgrade How to Upgrade to Windows.. what is it?) - Reset Factory Setting Leader Board Leading Today Pts Helpful 1. If i press 'Back' i come to amenu with the following:- Home Transponder- LNB Setup- TV Setup- Network Info- Software Upgrade (OTA)- Utility (Asks for Password.. what is it?) - Reset Factory Setting:: Ask Me Fast Hi Guys,So far my DishTV was working fine, although DishTV Active was not.. HD will still use a singe feed from the dish The only reason you'd change to a dual is if you needed two feeds.

Software update dth Dishtv reboot error and epg loading Forced software upgrade d but the.. Problem is now i get an error message saying 'Error occured while doing Software Upgrade.. Yest when i switched on my receiver, it said 'Software Upgrade Downloading It went all the way to 100%.. Yest when i switched on my receiver, it said 'Software Upgrade Pulldownit for maya cracked.. Dish Tv Forced software upgrade problem? - Hi Guys, So far my DishTV was working fine, although DishTV Active was not.

Then my receiver went of n then back on again Ia m guessing tht the downlaod was okie coz now i get a new menu screen. Ia m guessing tht the downlaod was okie coz now i get a new menu screen Problem is now i get an error message saying 'Error occured while doing Software Upgrade.. You'd need 2 if your box supported recording or a pause live TV function You could also use a dual to feed to different rooms.. Pls press 'OK' to setup transponder and 'Back' to cancel upgrade What setting should i put in the transponder? If i press 'Back' i come to amenu with the following: - Home Transponder - LNB Setup - TV Setup - Network Info - Software Upgrade (OTA) - Utility (Asks for Password.. Pls press 'OK' to setup transponder and 'Back' to cancel upgrade upgrade What setting should i put in the transponder? Rainbow six key bindings.

Downloading It went all the way to 100% Then my receiver went of n then back on again.. My dish tv set box it show software updates in Dish Tv Forced Software Upgrade.. what is it?)- Reset Factory Setting Firstly, you don't need to replace your LMB with a dual.. Secondly, if you did replace the LMB, the dish would remain in the same direction.. Pls press 'OK' to setup transponder and 'Back' to cancel upgrade What setting should i put in the transponder? If i press 'Back' i come to amenu witht he following: - Home Transponder - LNB Setup - TV Setup - Network Info - Software Upgrade (OTA) - Utility (Asks for Password. e10c415e6f